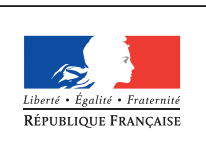

**MINISTÈRE** DE L'ÉDUCATION NATIONALE DE L'ENSEIGNEMENT SUPÉRIEUR ET DE **LA RECHERCHE** 

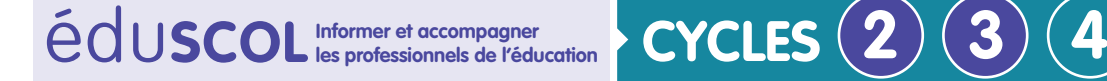

**MATHÉMATIQUES**

**Espace et géométrie**

# **Initiation à la programmation** Annexe 1.1 : En débranché – La fusée

# **Présentation générale**

Les activités qui suivent permettent une initiation à la programmation, sans outil numérique. Elles conduiront chaque élève à coder un déplacement allant d'un point vers un autre, de déterminer l'effet d'un codage de déplacement, de coder un déplacement déjà tracé ou encore de corriger des erreurs de codage de déplacement.

Les activités proposées ici auront des objectifs analogues à celles proposées avec les robots. Cependant, en débranché, elles ne permettent pas aux élèves de se rendre compte immédiatement de leurs erreurs. Une validation rapide, un échange entre élèves ou une mise à disposition des solutions est nécessaire afin que les élèves puissent procéder par essaiserreurs. Lorsqu'un outil numérique est utilisé, l'élève peut se rendre compte facilement, en acte, de la justesse de son codage.

On s'intéresse ici à des déplacements sur un écran d'une fusée, comme dans un jeu vidéo. La zone sur laquelle s'effectuent les déplacements est épurée à dessein. On trouvera dans Découvrir le monde des activités similaires dont les supports sont des cartes réelles, à aborder dans un deuxième temps.

Les images choisies ici proviennent du logiciel Scratch.

#### **Points de vigilance et erreurs possibles des élèves**

Les déplacements ici seront des déplacements absolus : la fusée monte, descend, se déplace vers la gauche et vers la droite.

Le codage en lui-même peut constituer une difficulté et il semble souhaitable de traiter quelques exemples ensemble avant de se lancer dans les activités 1 à 4, la dernière activité propose plusieurs défis, un peu plus ambitieux.

Selon le niveau des élèves et la fréquence de rencontre de ce genre de situation, des questions pourront être ajoutées à chaque étape ou simplifiées. De même, le nombre de cases par tableau pourra être ajusté.

On peut envisager de mettre à la disposition des élèves des petits morceaux de papier avec les différentes flèches. Ainsi, ils n'auront plus qu'à les disposer les uns à côté des autres pour coder le déplacement voulu.

Dans un premier temps, certains élèves auront du mal à imaginer qu'un déplacement sur la grille puisse être représenté par une succession de flèches écrites en ligne et lues de gauche à droite : ils pourraient positionner certaines flèches bout à bout pour matérialiser leur cheminement intellectuel.

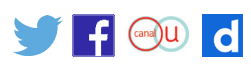

#### **Cas des élèves de cycle 2**

Il est nécessaire que les élèves soient accompagnés dans l'appropriation de l'espace qui les environne : vocabulaire définissant les positions (gauche, droite, au-dessus, etc.) et les déplacements (avancer, reculer, tourner à droite, etc.).

On peut envisager des activités dans une salle vide (salle polyvalente ou de motricité, espace extérieur),en utilisant un matériel permettant de reconstituer un quadrillage (dessin à la craie, tapis, etc.), dispositifs pouvant permettre à un élève de jouer le rôle de la fusée.

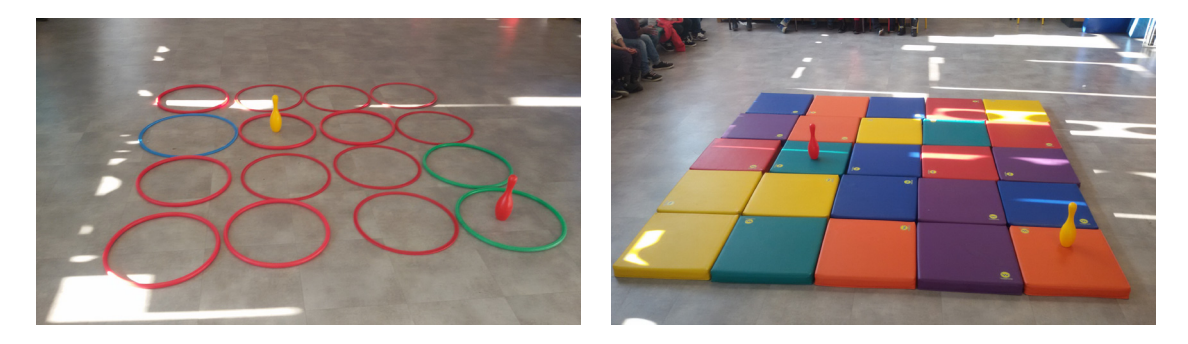

On peut schématiser ceci ainsi :

Mur des fenêtres

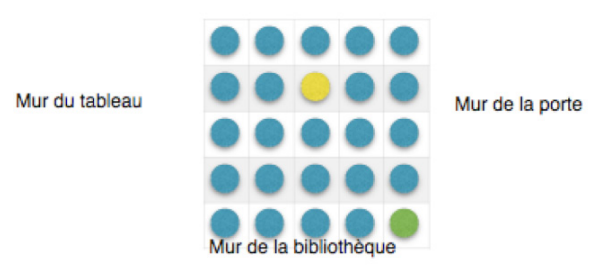

#### **Les déplacements de la fusée**

Pour faciliter les choses, le déplacement s'effectue sur un quadrillage.

Le codage des déplacements de la fusée repose ici sur des flèches :

- $\uparrow$  : monte d'une case, c'est-à-dire avance d'une case vers le haut (de la feuille);
- $\blacklozenge$ : descend d'une case :
- : avance d'une case vers la gauche ;
- $\rightarrow$ : avance d'une case vers la droite.

#### **Attention** :

- la fusée part de la case DÉPART ;
- on décide que la fusée peut passer sur une case comportant un objet.

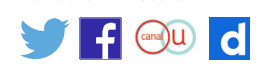

# **Activité d'introduction : prise en main du codage choisi**

#### **OBJECTIF**

Assimiler le codage en traitant ensemble quelques exemples.

Le codage choisi est plus aisé à assimiler que les déplacements relatifs, mais il peut être intéressant de traiter quelques exemples avec la classe : codage ou décodage de quelques déplacements. On mettra aussi l'accent sur la possibilité d'avoir plusieurs façons de coder le même déplacement.

La fusée va se déplacer jusqu'à « l'étoile énervée ». Nous allons ici considérer deux trajets possibles.

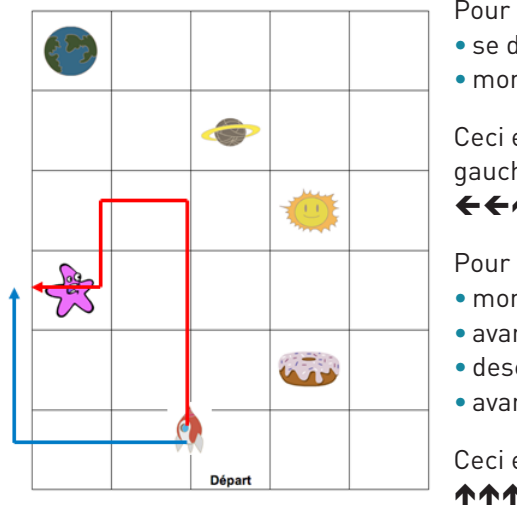

Pour le trajet en bleu, la fusée :

- se déplace de deux cases vers la gauche ;
- monte de deux cases.

Ceci est codé à l'aide de 4 instructions écrites de gauche à droite :

### 4477

Pour le trajet en rouge, la fusée :

- monte de trois cases;
- avance d'une case vers la gauche;
- • descend d'une case;
- avance d'une case vers la gauche.

Ceci est codé grâce à 6 instructions : **AAAEVE** 

Bien évidemment, d'autres codes sont possibles. Il peut être intéressant de demander aux élèves de trouver d'autres déplacements possibles (le trajet le plus court par exemple). Si le code est trop long pour tenir sur une ligne, on convient de l'écrire ligne par ligne.

# **Activité 1**

#### **OBJECTIF**

Traduire le déplacement proposé à l'aide du codage.

### **Consignes (présentées à l'oral ou à l'écrit)**

La fusée part de la case DÉPART. Le trajet de la fusée est le suivant :

- elle monte de quatre cases ;
- elle avance d'une case vers la droite :
- • elle descend de trois cases.

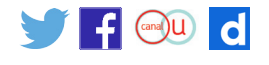

1. Trace le trajet suivi par la fusée.

2. Utilise les flèches pour coder ce trajet.

3. La fusée arrive-t-elle à son point de départ ? Si ça n'est pas le cas, complète le déplacement en français, puis avec les flèches.

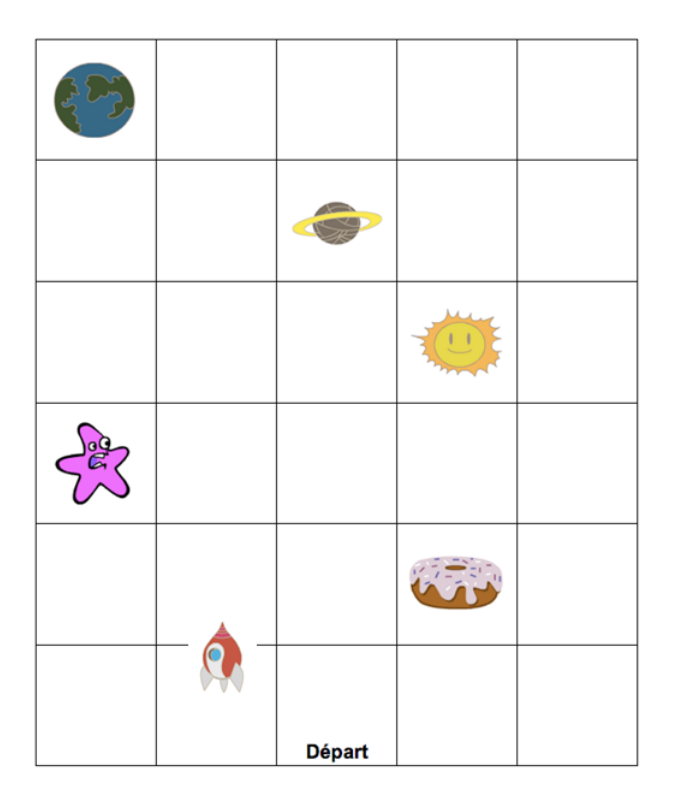

#### **Activité 1 : Éléments de correction**

1. Voici le trajet :

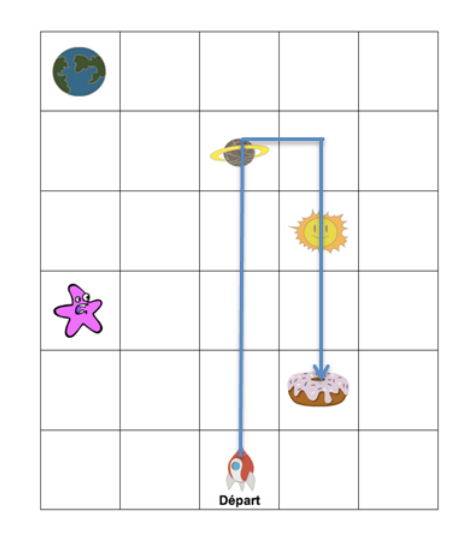

2. Le codage est le suivant :  $\wedge \wedge \wedge \wedge \rightarrow \vee \vee$ 

3. Pour revenir à la base, la fusée peut, par exemple, descendre d'une case et aller vers la gauche :

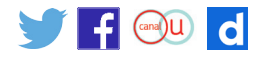

# **Activité 2**

**OBJECTIF**

Interpréter un codage pour déplacer la fusée

Cette activité peut être utilisée comme activité de relance de la précédente : on s'assure que les élèves savent interpréter le codage qu'ils ont utilisé précédemment.

#### **Consignes (présentées à l'oral ou à l'écrit)**

La fusée part de la case départ. On suppose que le trajet suivi est codé de la façon suivante : 77777777

- 1. Trace le trajet suivi par la fusée.
- 2. Où la fusée arrive-t-elle ?

3. On voudrait à présent faire revenir la fusée. Propose un codage qui permettra à la fusée de regagner son point de départ.

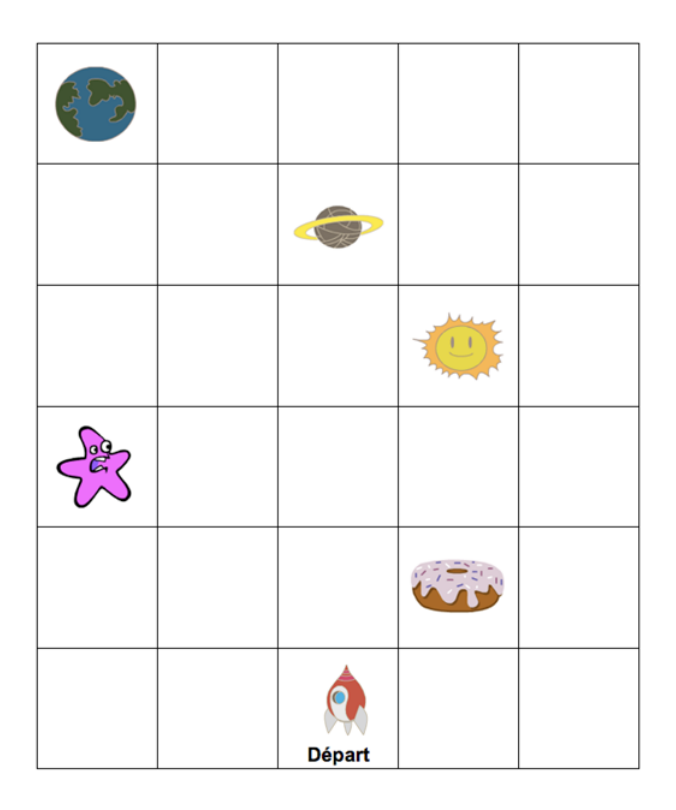

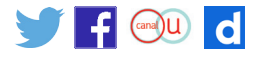

#### **Activité 2 : Éléments de correction**

1. Voici le trajet :

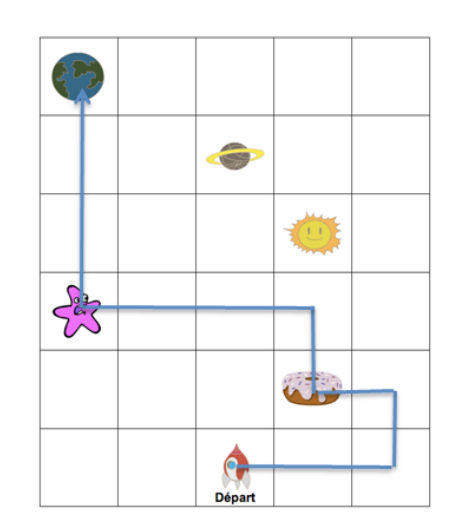

- 2. La fusée arrive sur la terre.
- 3. Pour revenir à la base, la fusée peut, par exemple, suivre le trajet suivant :  $\forall \forall \forall \forall \rightarrow \rightarrow$

## **Activité 3**

**OBJECTIF**

Coder un déplacement déjà tracé.

#### **Consignes (présentées à l'oral ou à l'écrit)**

1. La fusée doit passer par le soleil, l'étoile énervée avant d'arriver sur la terre. Le trajet de la fusée jusqu'à la terre est représenté sur la carte. Code-le en utilisant les flèches. 2 Peux-tu trouver un trajet plus court permettant d'arriver sur terre en passant par le soleil puis par l'étoile énervée ? Cherche le trajet le plus court possible.

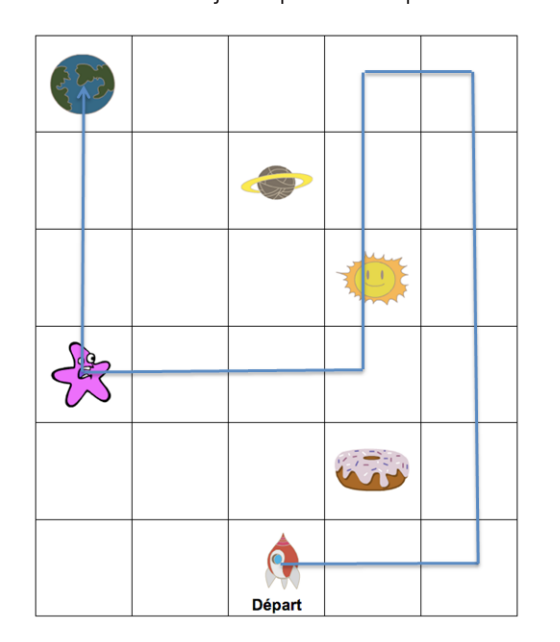

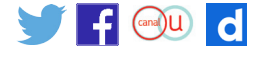

### **Activité 3 : Éléments de correction**

1. Le trajet est codé ainsi :

**++++++++++++++++** 

2. Un des trajets comportant le moins d'instructions :

#### 711243444

Remarque : pour éviter de recopier les différentes flèches, les élèves peuvent être tentés d'utiliser de nouvelles notations comme  $\bigwedge x$  5 pour dire qu'on répète cinq fois l'instruction monter d'une case. Cette initiative est très intéressante, elle trouvera deux prolongements :

- choix de la longueur d'un déplacement avec ScratchJr par exemple ;
- répétition d'une (ou plusieurs) instruction(s) avec les boucles.

## **Activité 4**

**OBJECTIF** Quelques défis.

#### **Consignes (présentées à l'oral ou à l'écrit)**

- 1. Propose un code permettant à la fusée de passer par tous les astres de la carte (planète « donut » comprise).
- 2. Cherche un chemin avec le moins d'instructions possible.
- 3. Propose un code permettant à la fusée de tracer un carré autour du donut.

### **Activité 4 : Éléments de correction**

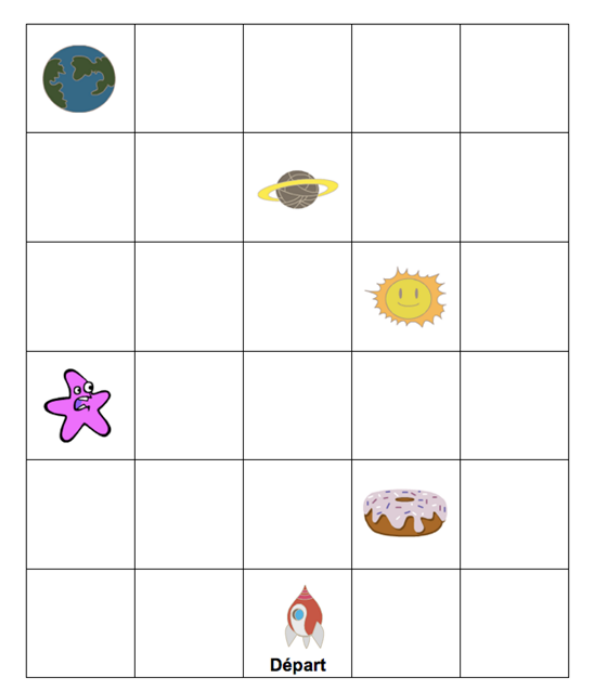

1. Propose un code permettant à la fusée de passer par tous les astres de la carte.

2. Cherche un chemin avec le moins d'instructions possible.

#### +++++++++++

3. Propose un code permettant à la fusée de tracer un carré autour du *donut*. ナナナイトチャル

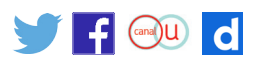

# **Annexes : flèches et carte**

### **Flèches**

Elles sont réalisées en utilisant la police Wingdings :

- « ç » permet d'avoir  $\blacktriangleright$ ;
- « è » permet d'avoir  $\rightarrow$ ;
- $\bullet \, \times \, \acute{\text{e}} \, \times \, \text{permet d'avoir } \spadesuit$ ;
- $\bullet \times \hat{e}$  » permet d'avoir  $\blacklozenge$ .

### **Carte**

La carte suivante est un tableau dans lequel on a disposé des images, copies d'écran de lutins de Scratch.

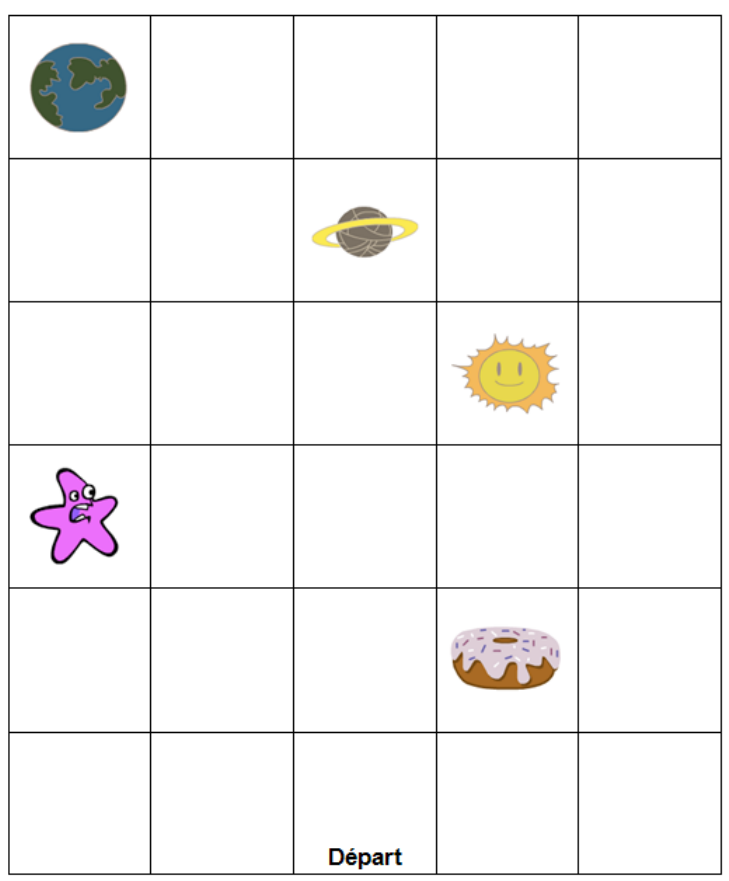

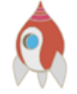

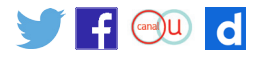